<<Premiere Pro

<<Premiere Pro

- 13 ISBN 9787115146595
- 10 ISBN 7115146594

出版时间:2006-8

页数:224

PDF

更多资源请访问:http://www.tushu007.com

, tushu007.com

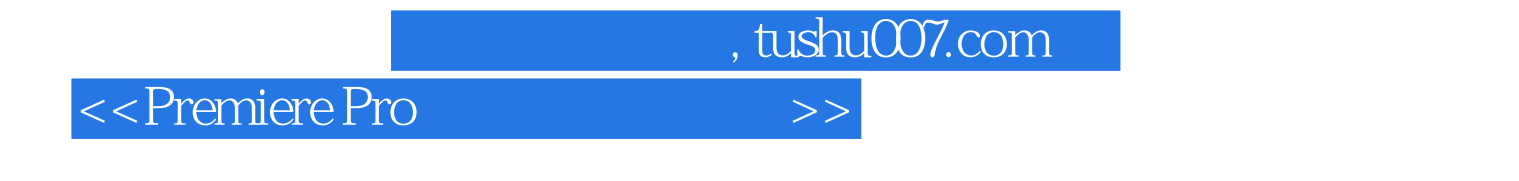

 $\hbox{``\phantom+}$   $\hbox{``\phantom+}$   $\hbox{''\phantom+}$   $\hbox{''\phantom+}$ 

eremiere Pro 1.5<br>
9<br>
Premiere Pro Premiere Pro 1.5

 $\mathcal{H}$ 

Affter Effects 6.5

 $,$  tushu007.com

## <<Premiere Pro

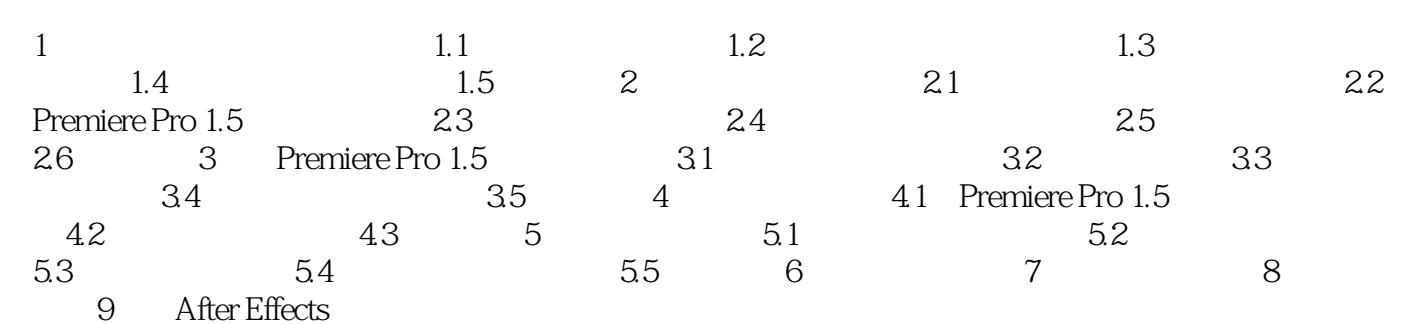

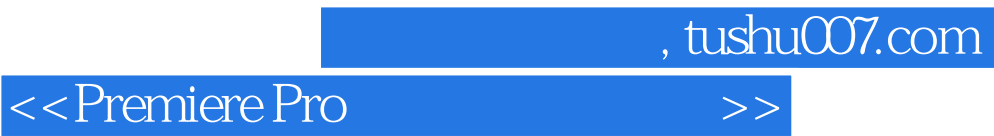

本站所提供下载的PDF图书仅提供预览和简介,请支持正版图书。

更多资源请访问:http://www.tushu007.com